# Shipping Web APIs to customers

### Step 1: Design & Implementation

# Web APIs stick once shipped forever

...so you need to get it right the first time!

#### Think about the API

#### Part of implementing is critiquing the spec

- Consider developer experience: If I'm a web developer:
  - Is it easy / intuitive to use?
  - Is it consistent with other APIs?
  - How does it interact with other APIs?
- Consider user experience: If I'm an end user, is there any unexpected behavior?
- Does the spec need clarification?

Did you answer yes to any of the previous questions?

### Get involved in web standards:)

## Build demos Demos Testcases

- Show how developers will use the API (developer experience)
- Show what the end users will experience (user experience)
- How you would communicate the API in a blog / social media post
- Helps communicate the value of what you're building

# Demos influence every step of the process Things that you'll think about

- Is this the right API design?
- What's the best way to implement this?
- How does it interact with other features?
- What do I need to test?
- They help you find unexpected bugs!

### Step 2: Test your implementation

### Improve web platform tests

#### ...and fix them if needed

- Do they match the spec in every detail?
- Are they exhaustive?
- Test behavior, not just syntax
- Test the functionality in your demo!

# Add a feature flag For pre-release testing

- See UnifiedWebPreferences.yaml
- We recently overhauled our feature flags system with 4 different types: stable, preview, testable, unstable
- https://developer.apple.com/documentation/safari-developer-tools/featureflag-settings
- <a href="https://webkit.org/blog/14205/news-from-wwdc23-webkit-features-in-safari-17-beta/#web-developer-tools">https://webkit.org/blog/14205/news-from-wwdc23-webkit-features-in-safari-17-beta/#web-developer-tools</a>

## Step 3: Shipping

### Some measures of quality

- Web Platform Tests pass rates
- Interoperability
- Performance & Power
  - Through testcases / demos
  - Work with Apple if needed to run internal benchmarks
- How well do your demos work?

#### Check what customers see

- Test in Safari Technology Preview once available, not just MiniBrowser
  - Feature might interact with Safari features like autofill or reader mode
- Test on iOS (and work with Apple if needed)
- Test your demos :)
- Ensure spec / implementation / tests are all aligned!

### How to toggle feature flags?

#### To test in Safari Technology Preview

Enable the debug menu:

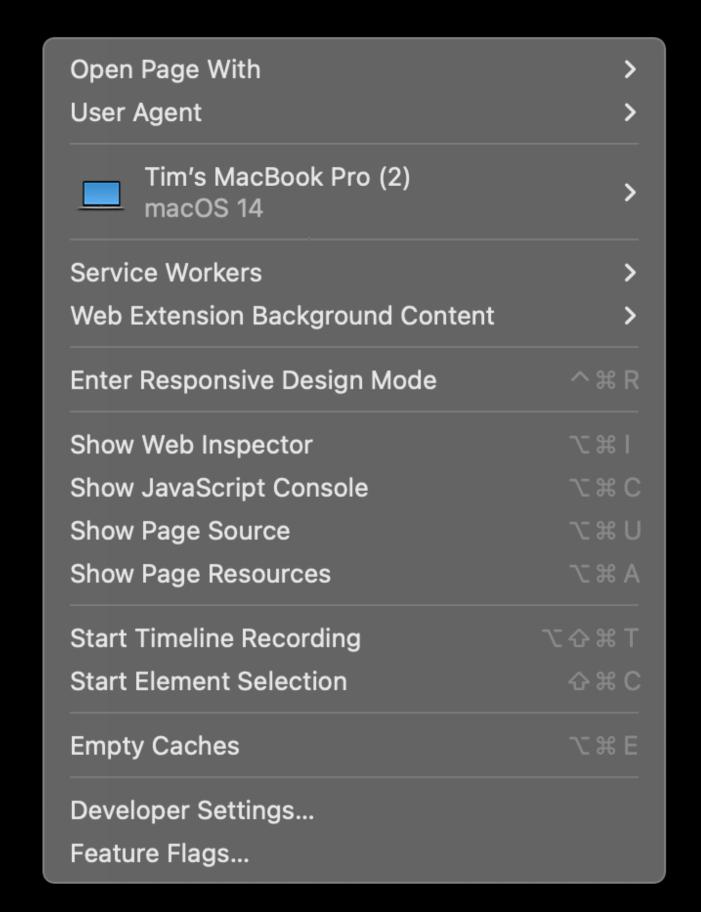

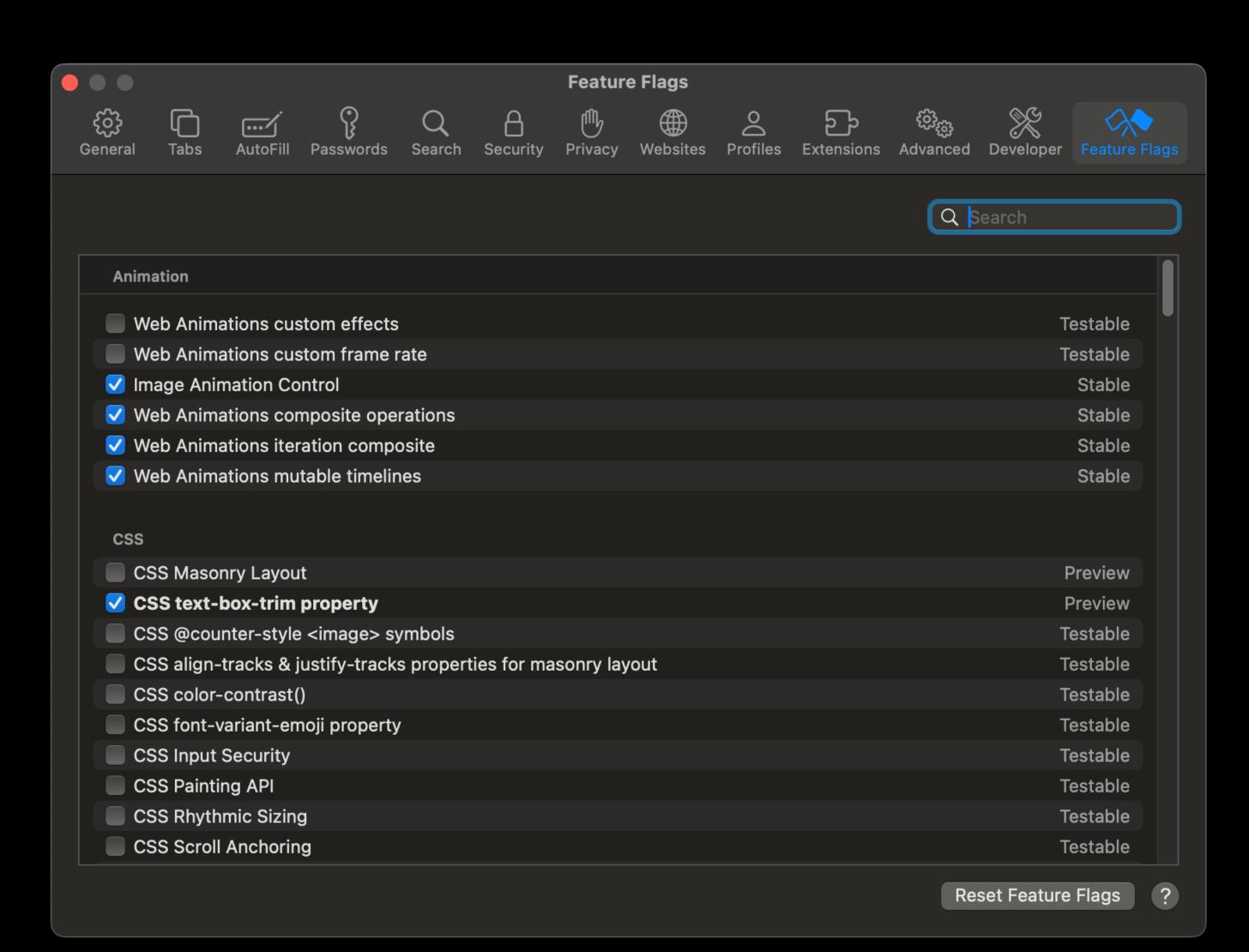

# Ship

### Celebrate!

...and fix regressions

but you can eat the cake first

### Some possible followups

- Tools for web developers
- Tools for WebKit debugging

### Q & A